## **Chapter 1, Getting Started**

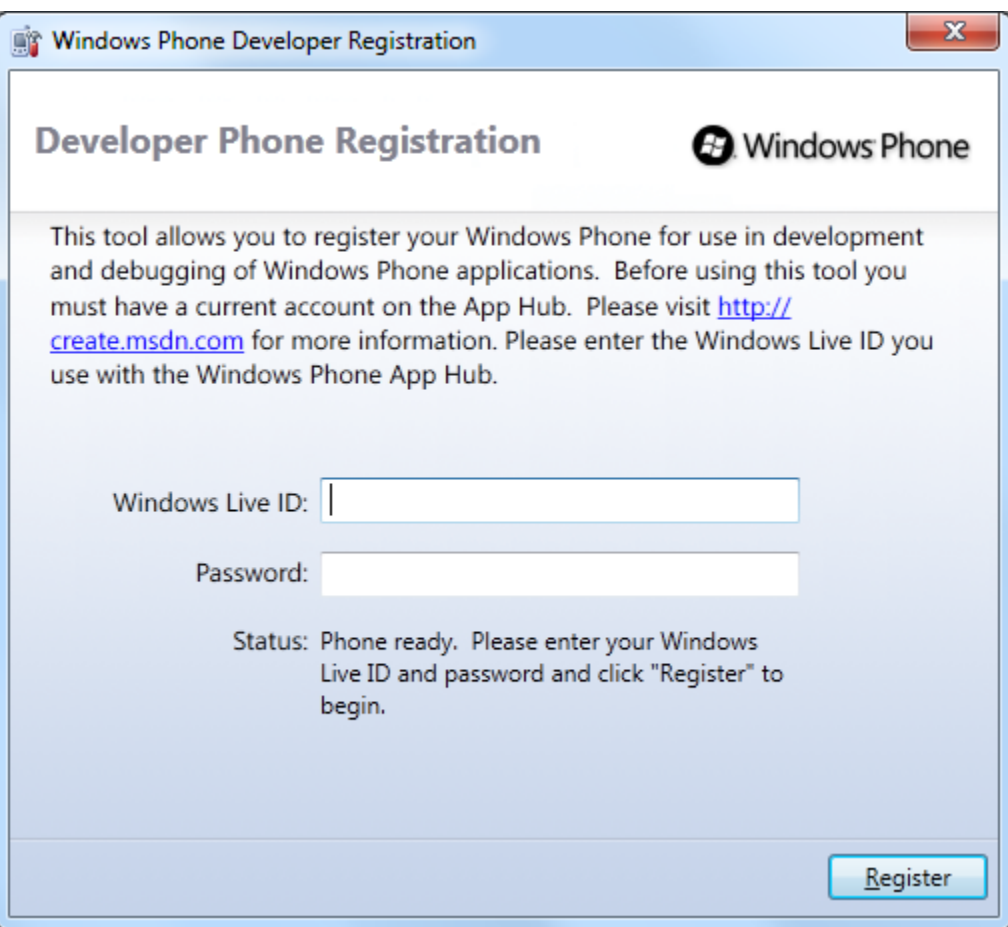

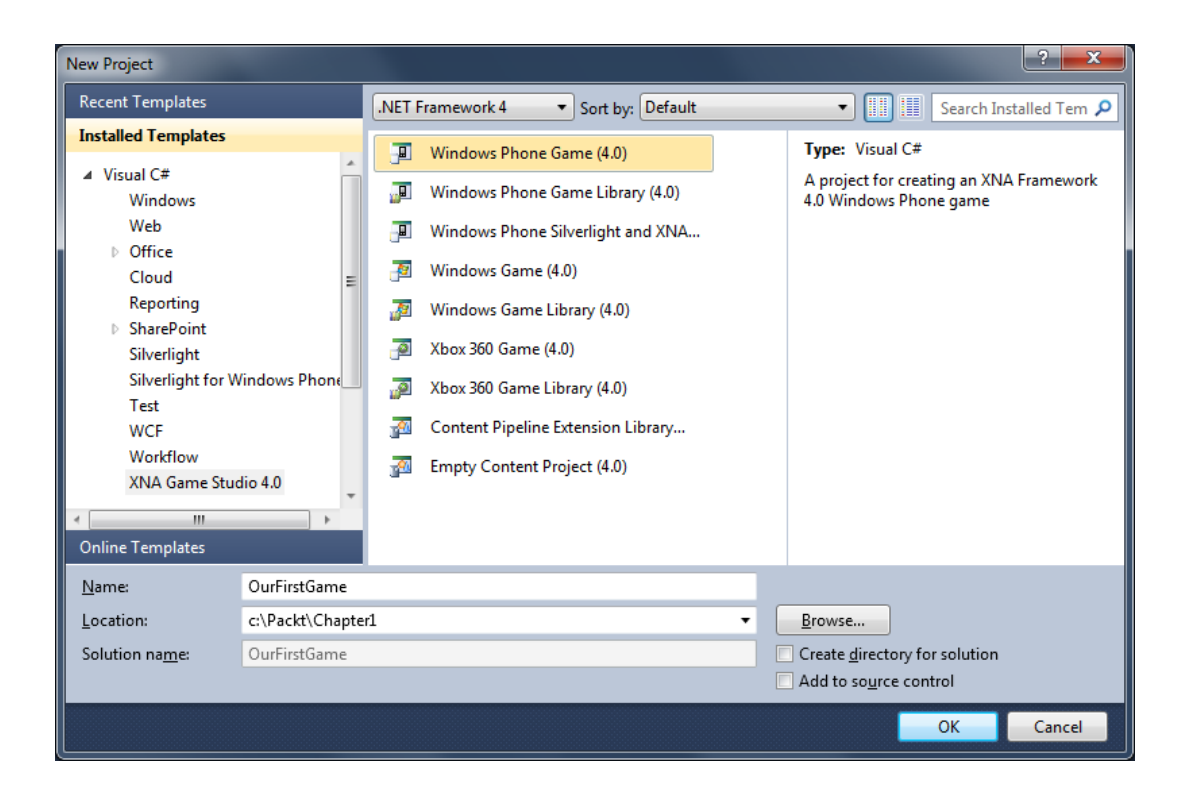

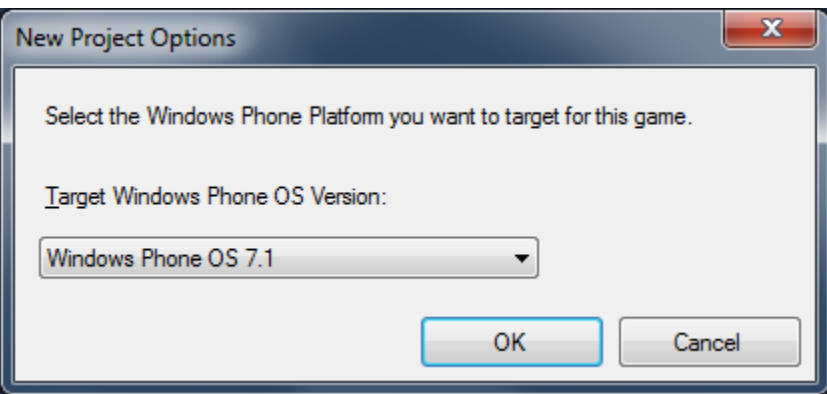

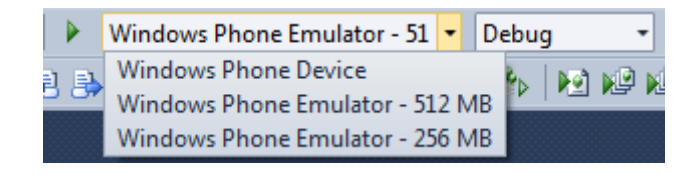

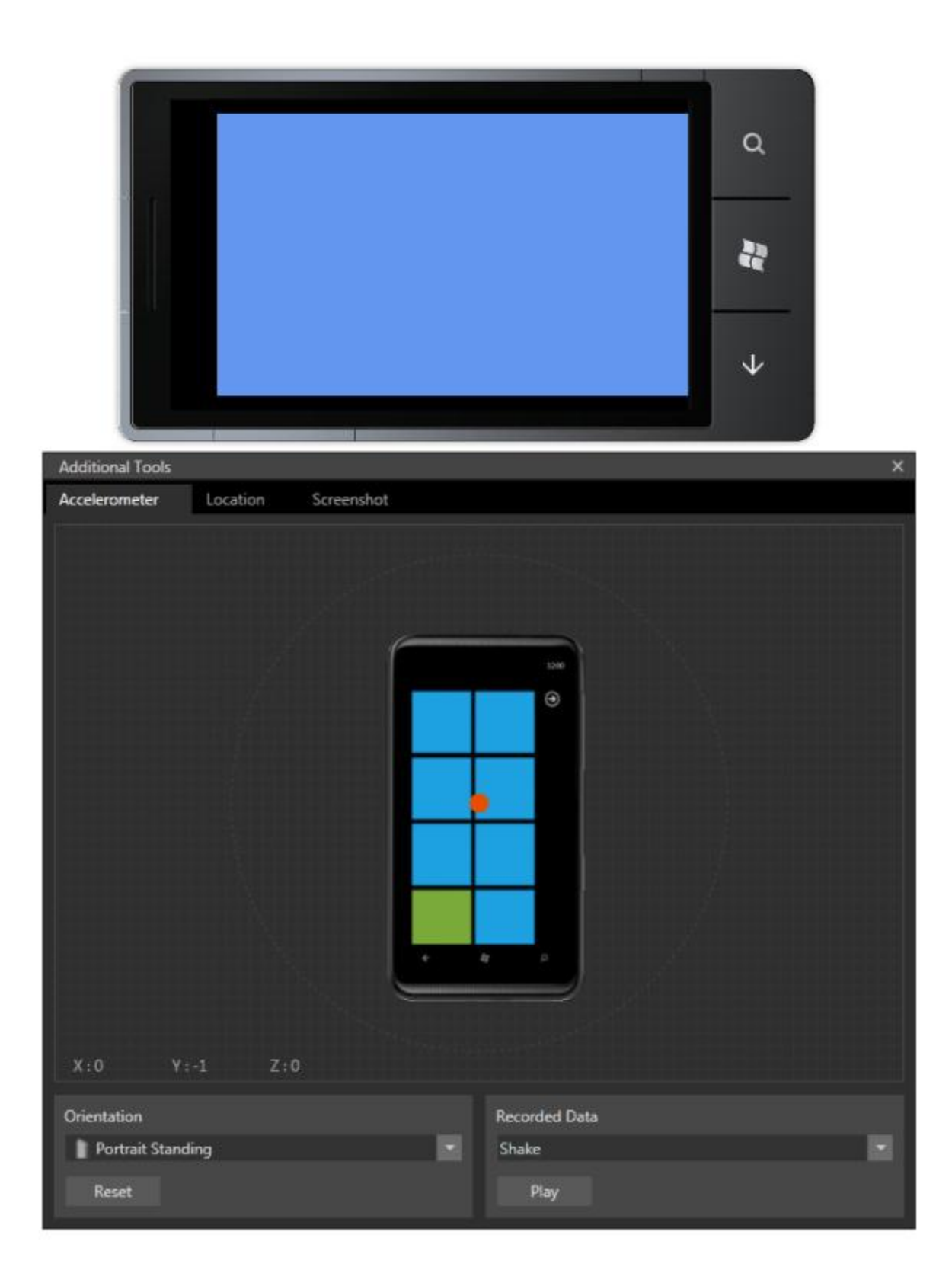

# **Chapter 2, 2D Graphics**

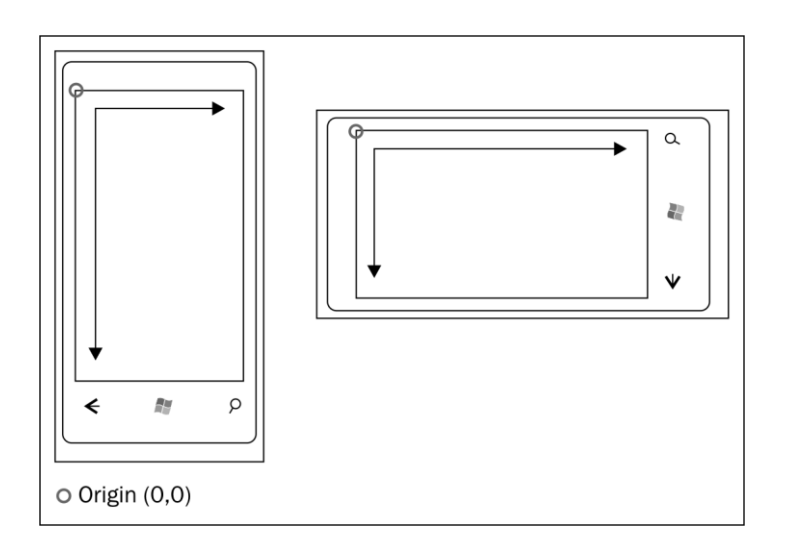

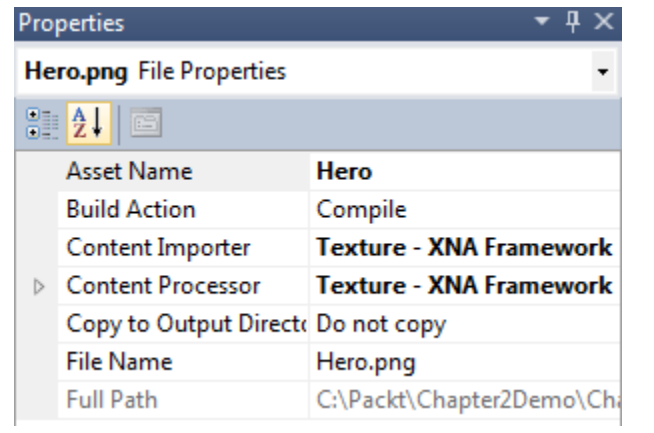

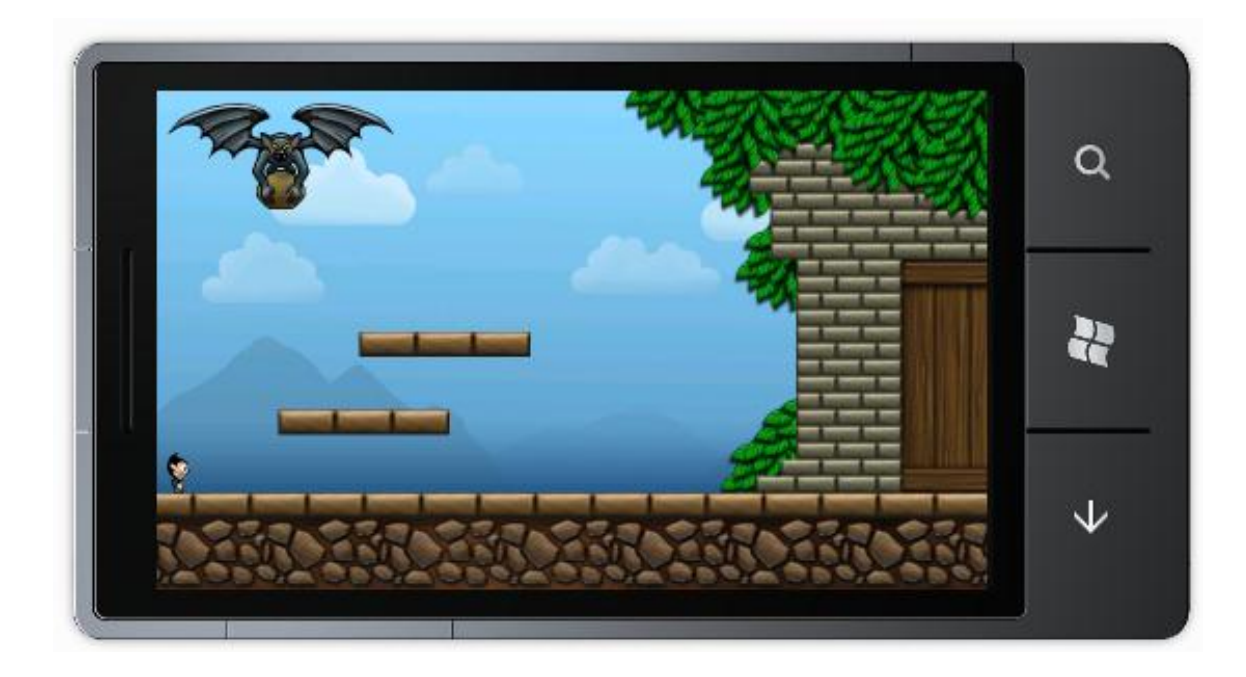

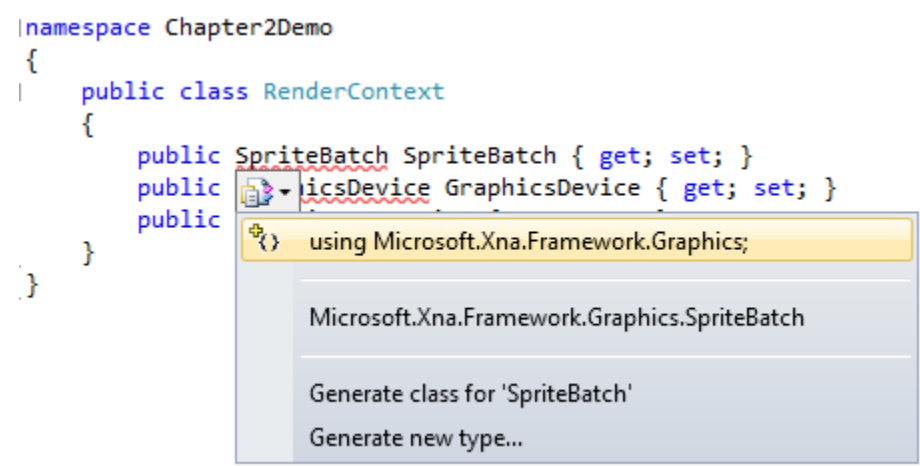

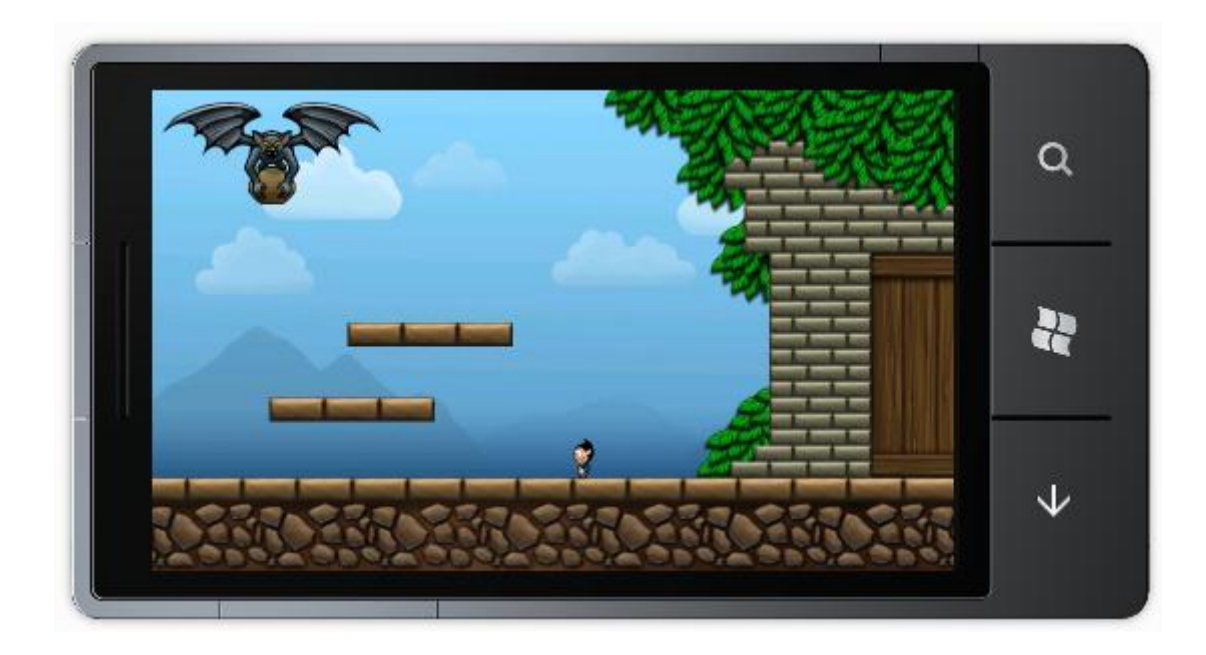

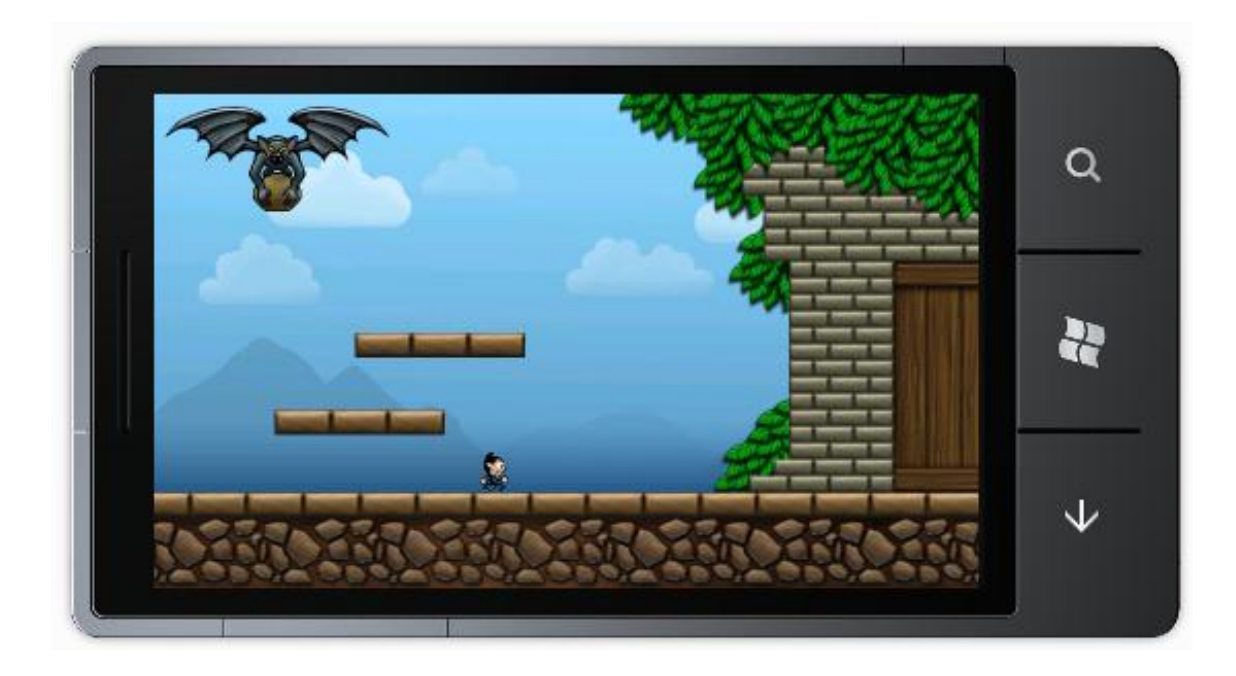

# **Chapter 3, 3D Graphics**

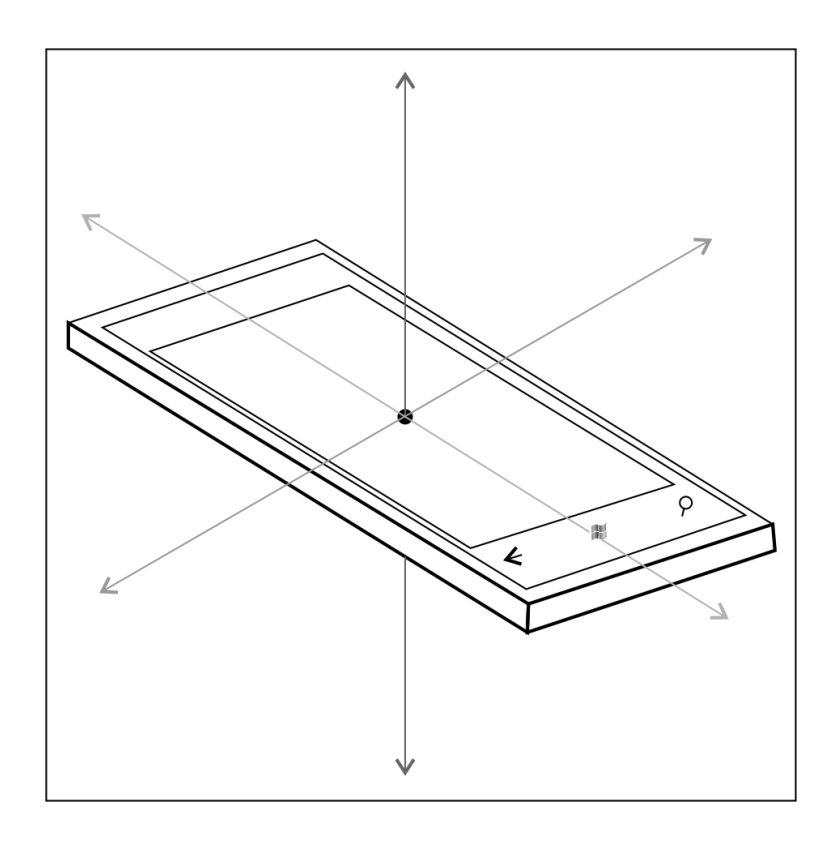

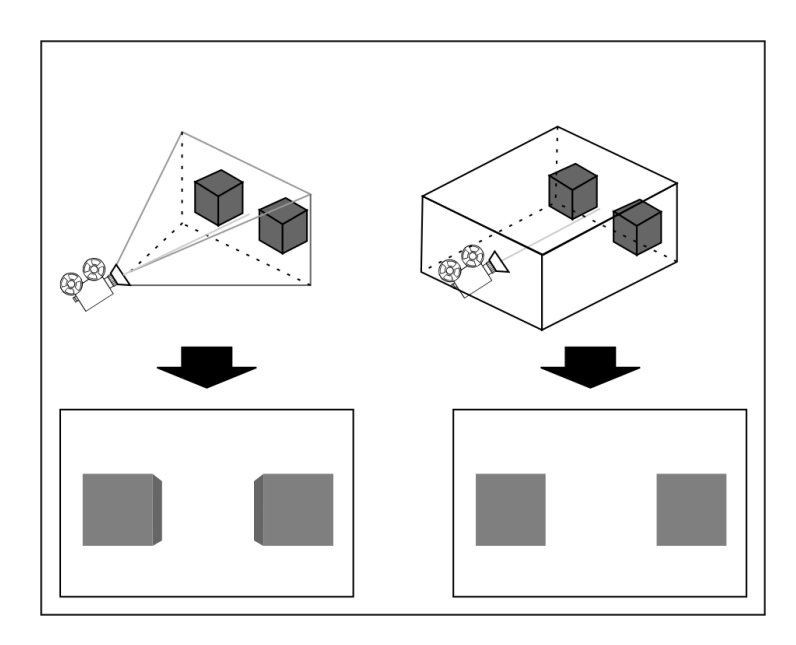

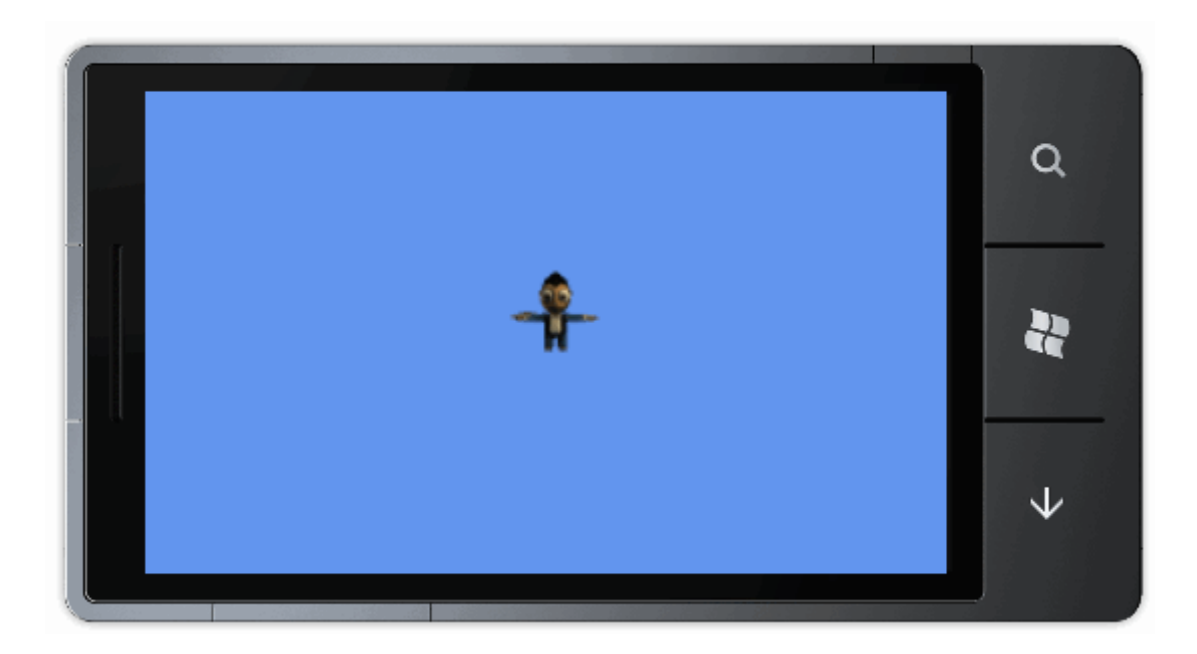

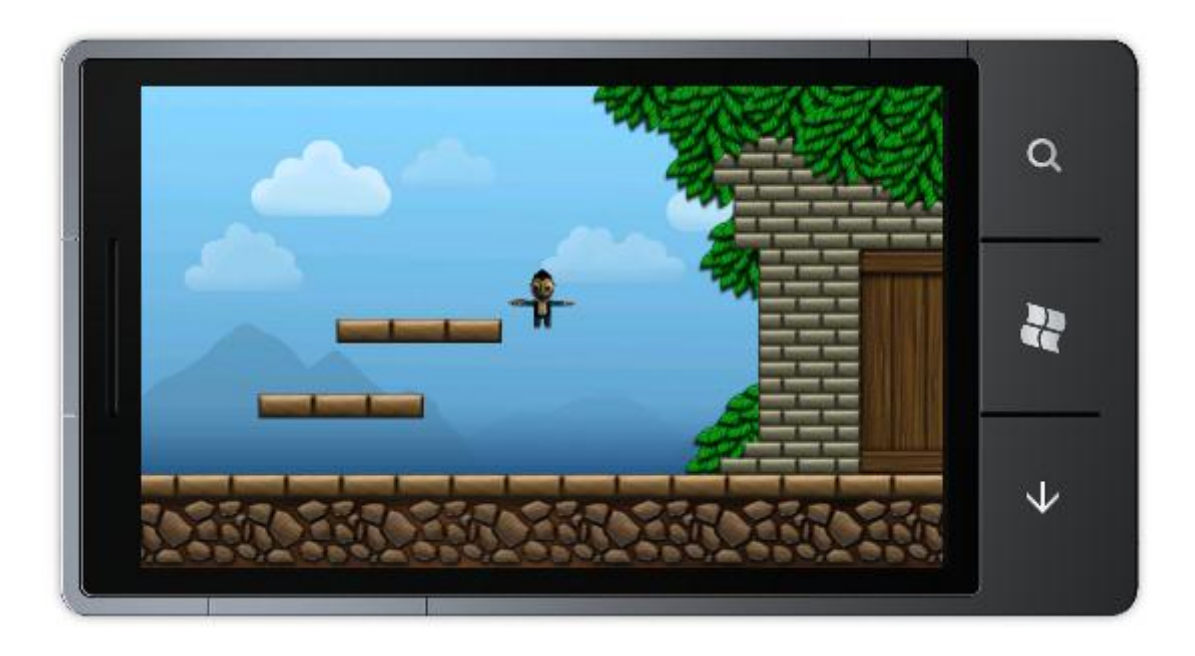

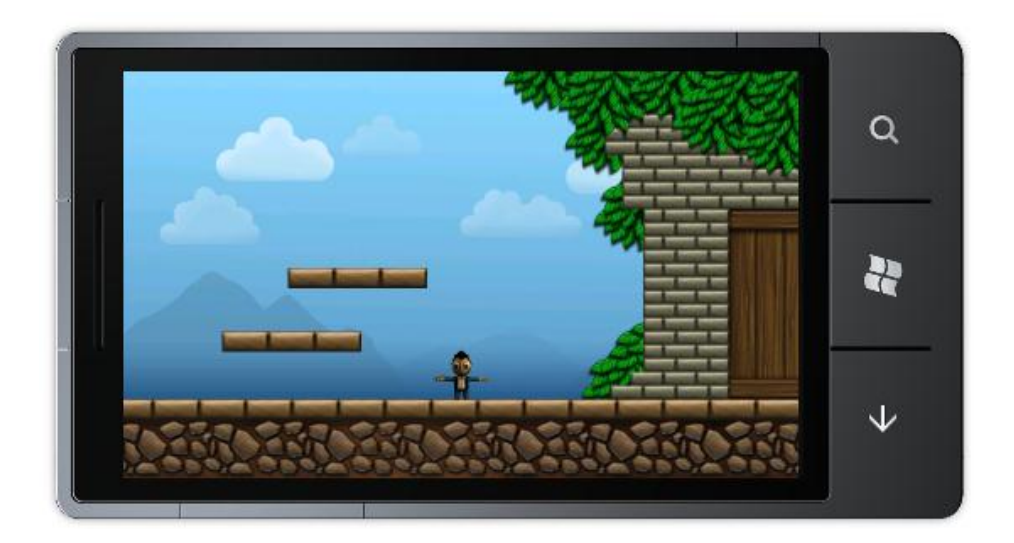

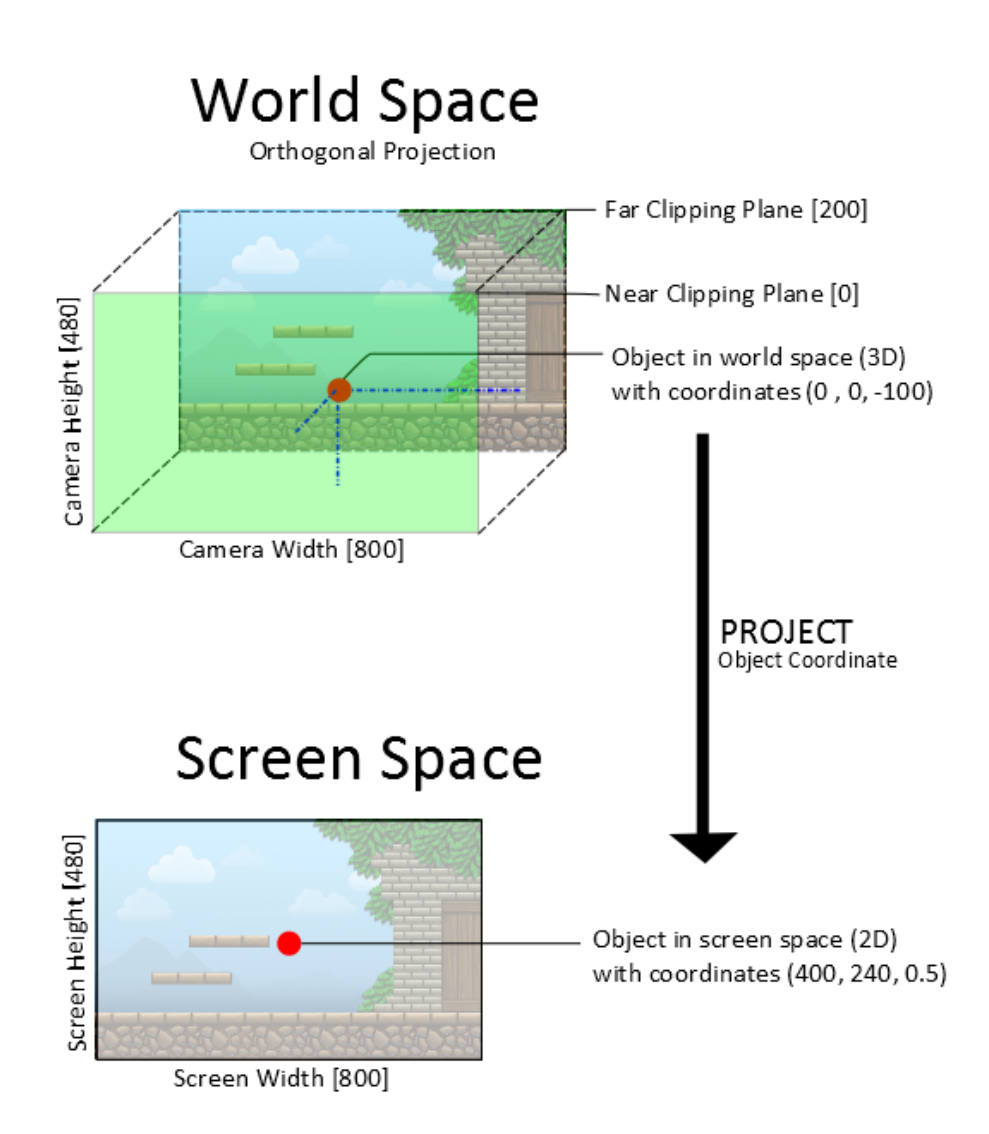

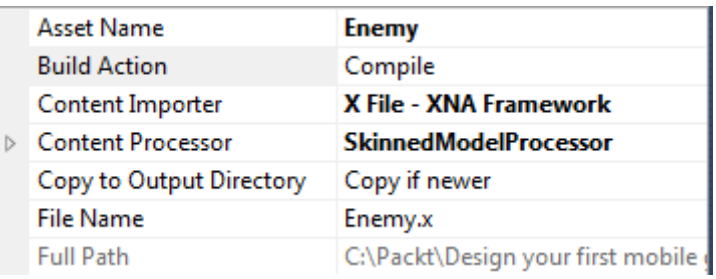

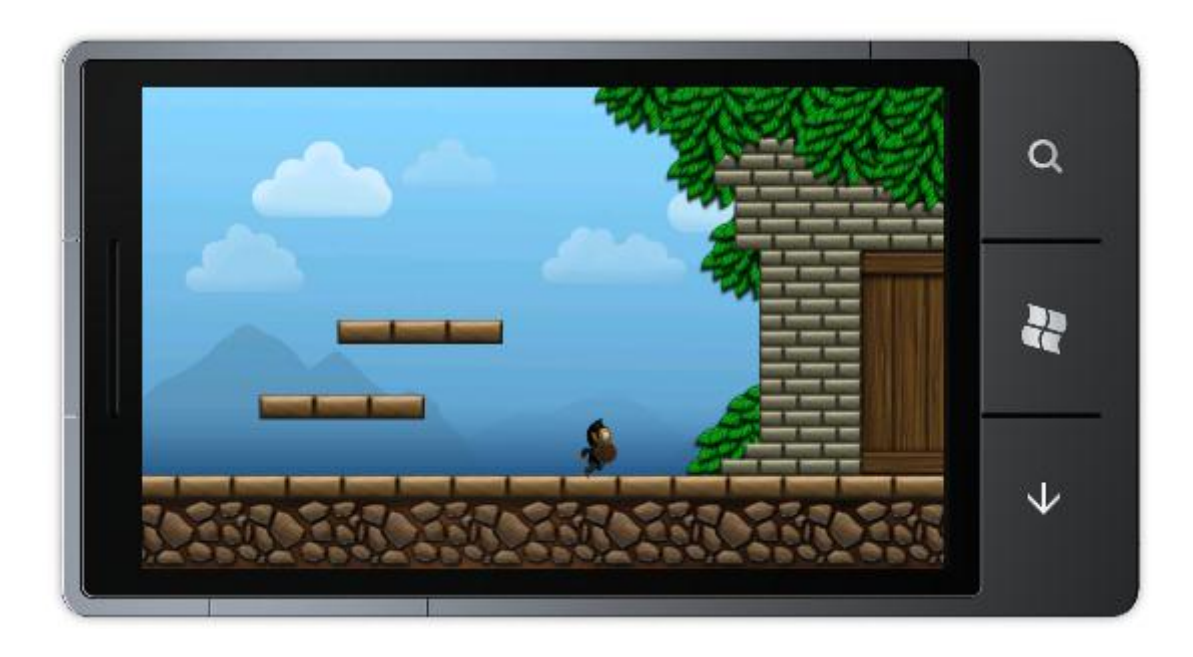

## **Chapter 4, Input**

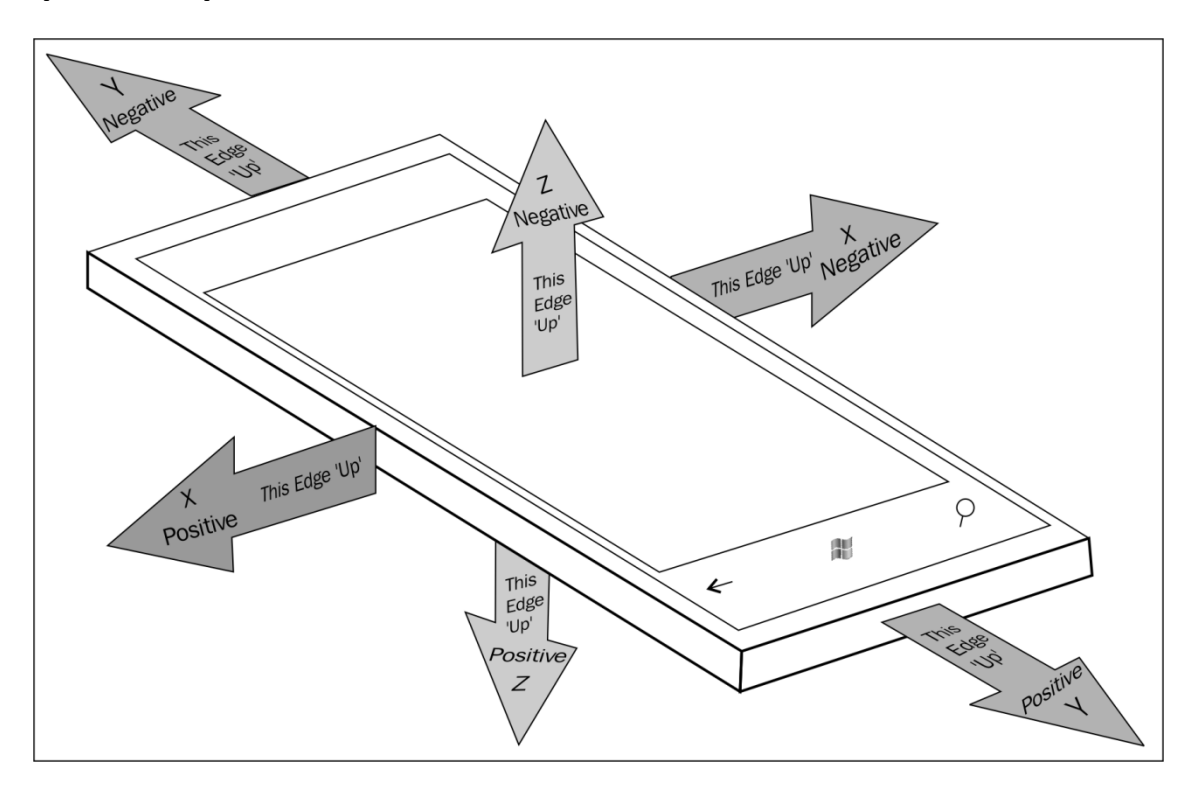

## **Chapter 5, Sound**

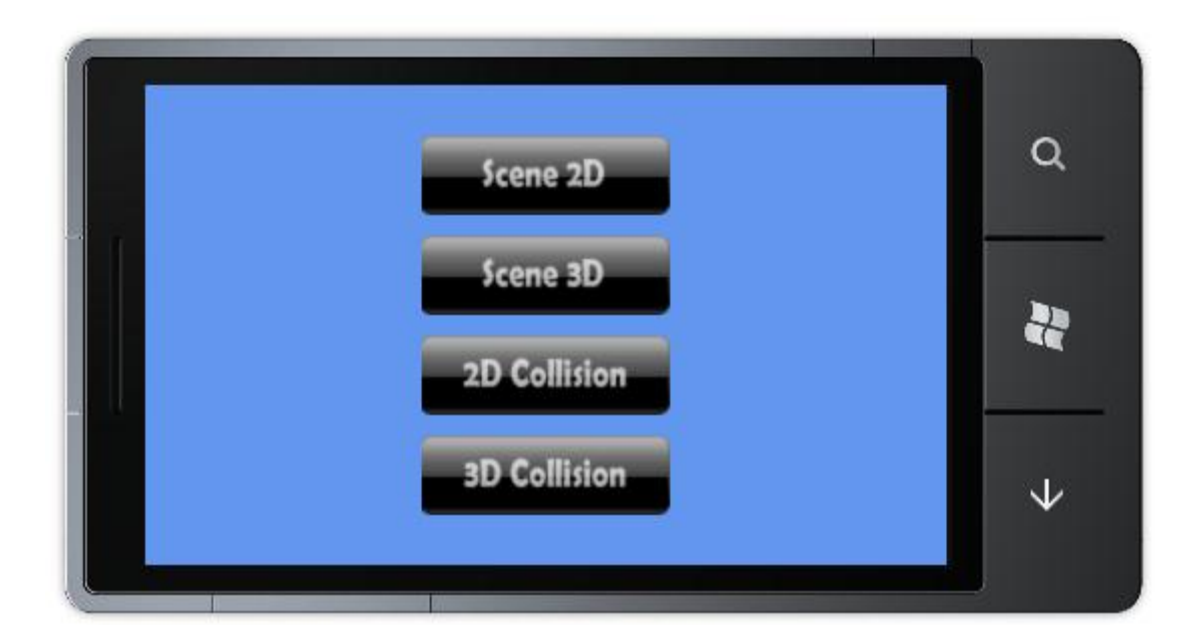

## **Chapter 6, Building a Basic Framework**

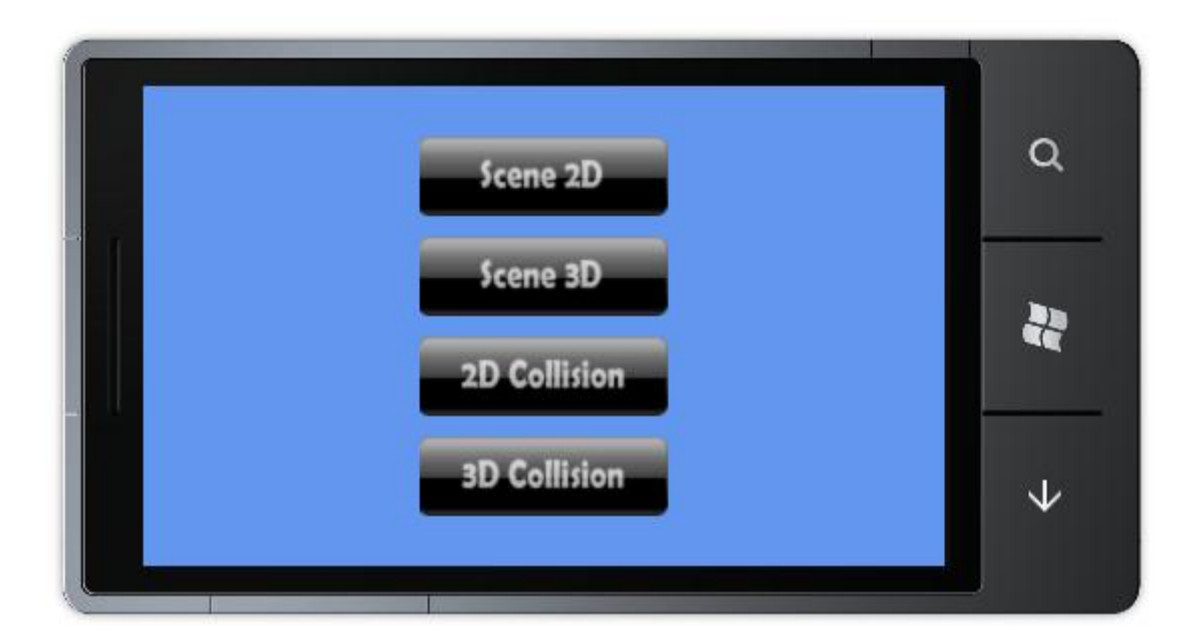

**Chapter 7, Building a Game**

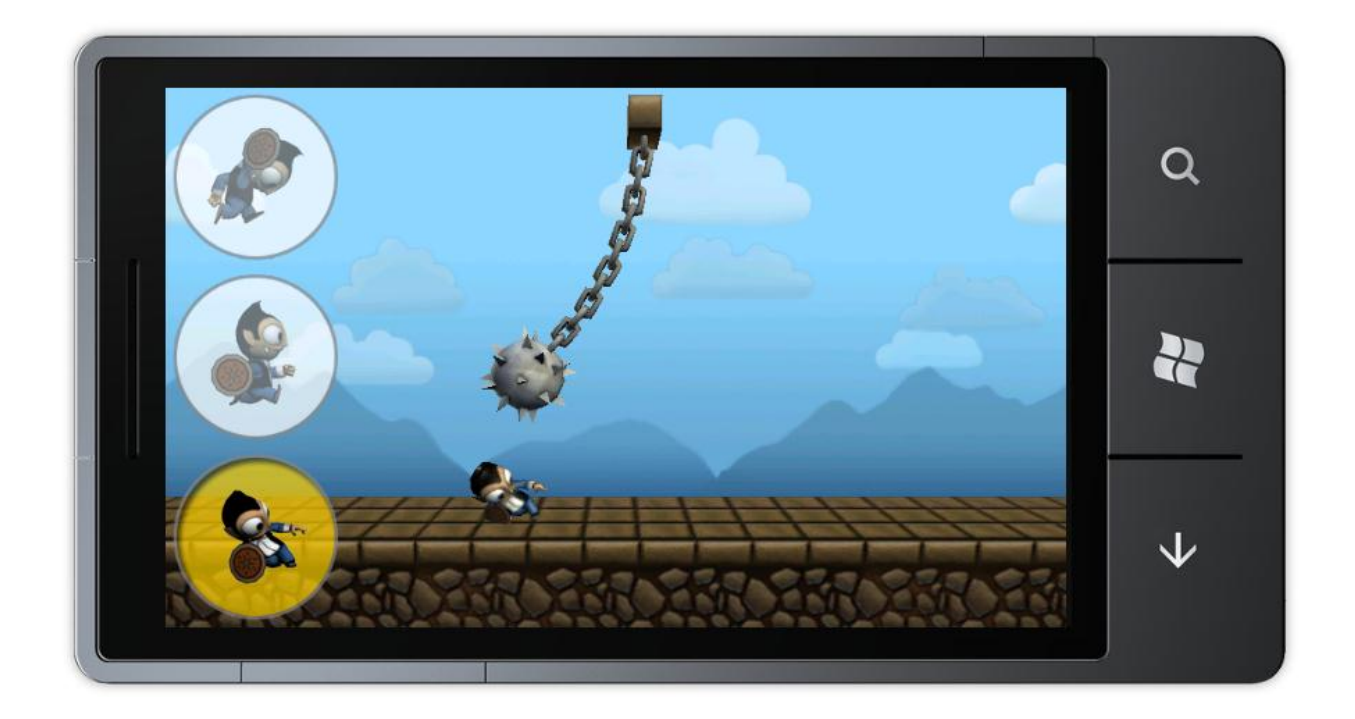

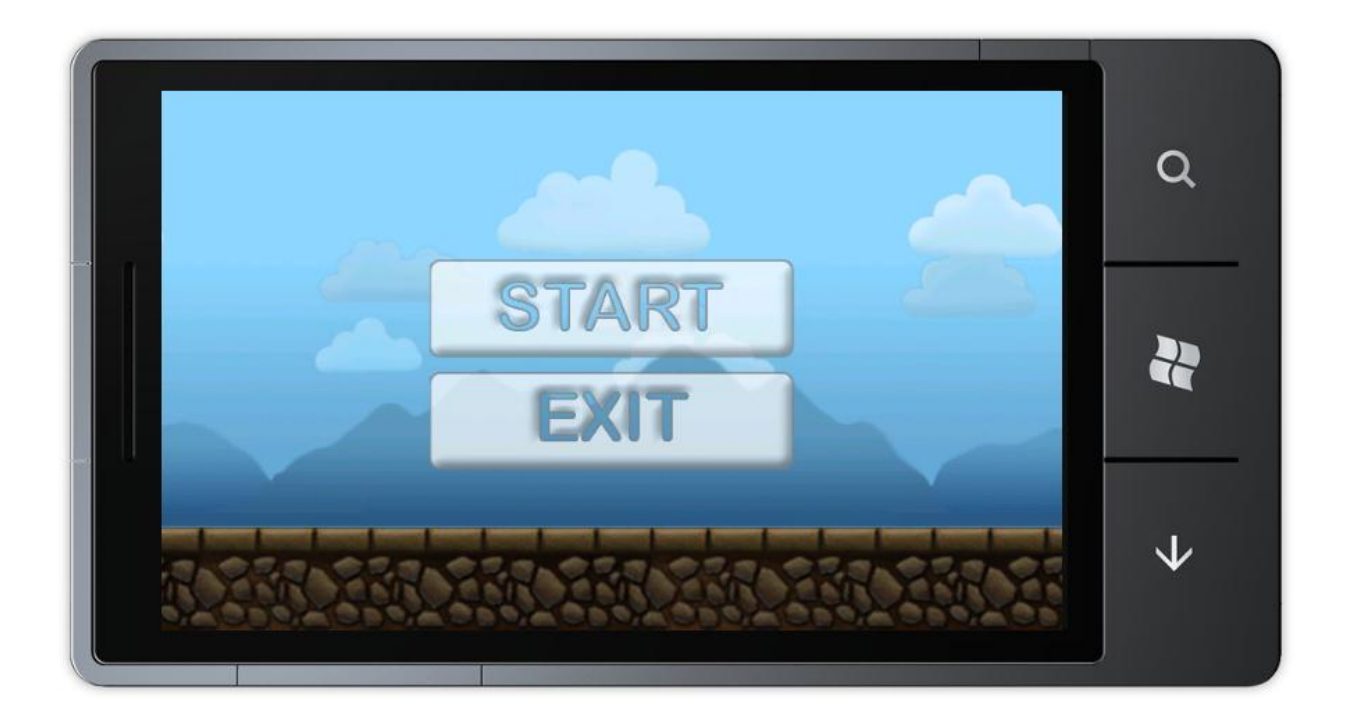

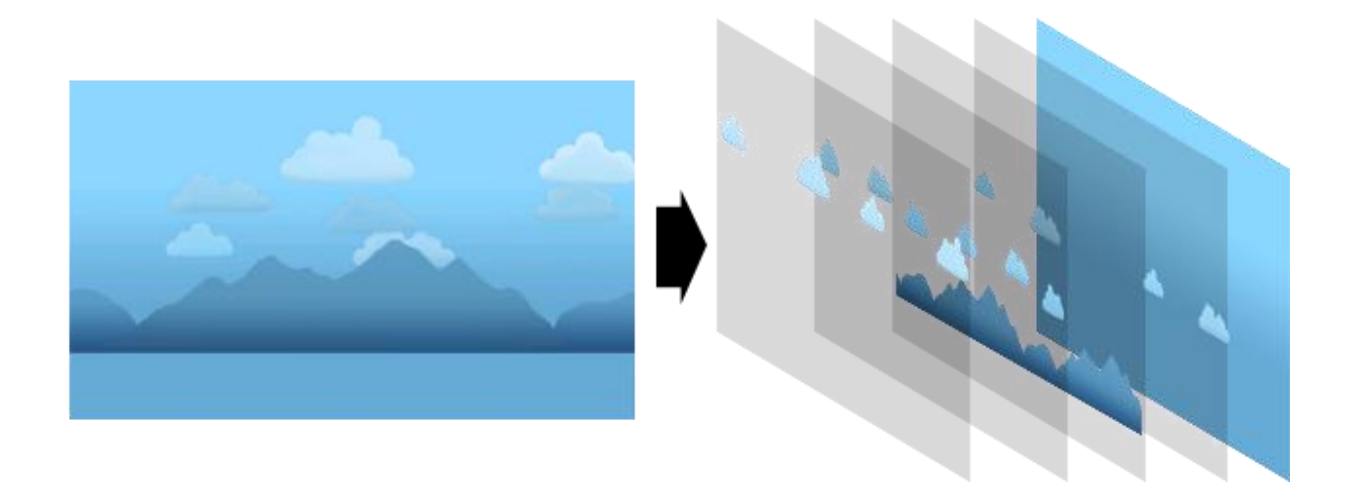

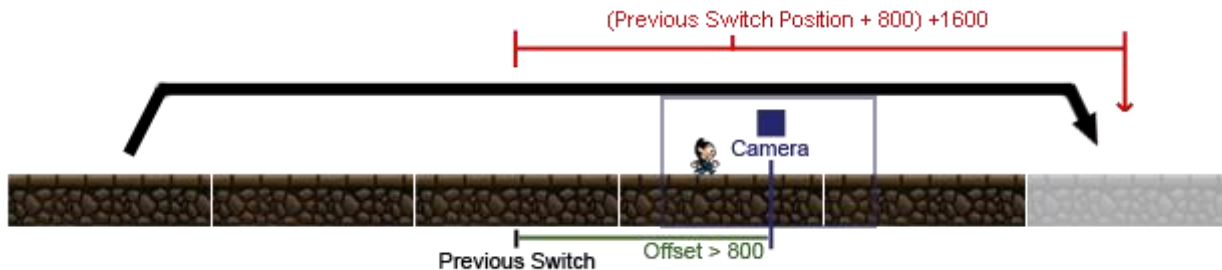

Previous Switch<br>Position

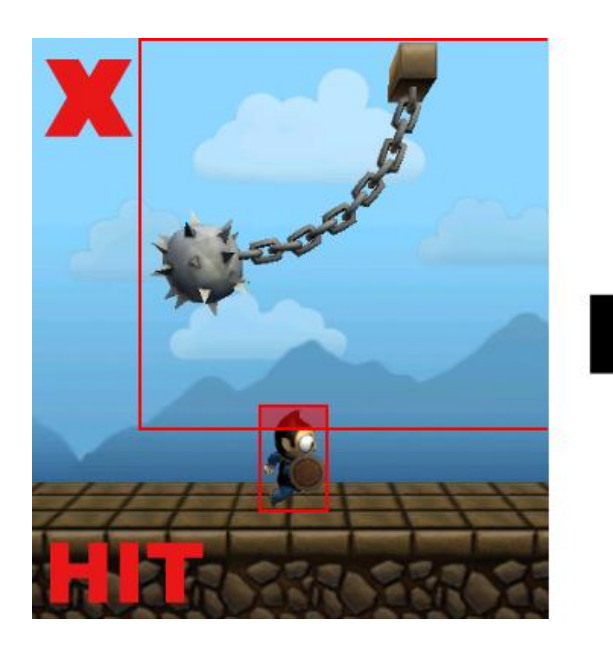

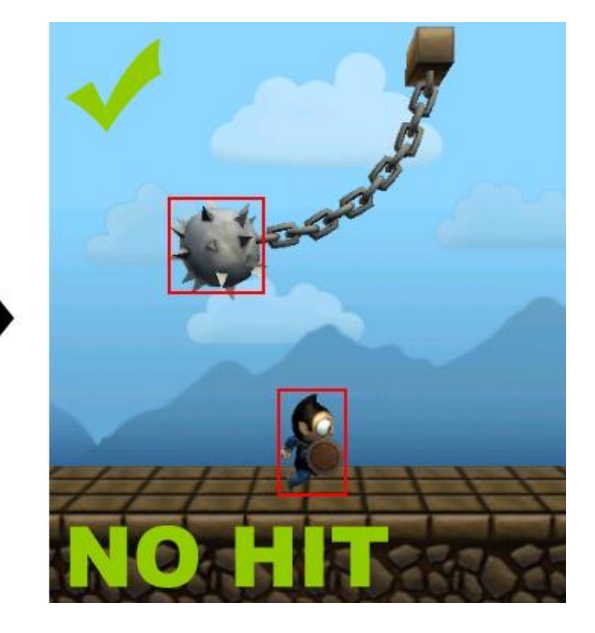

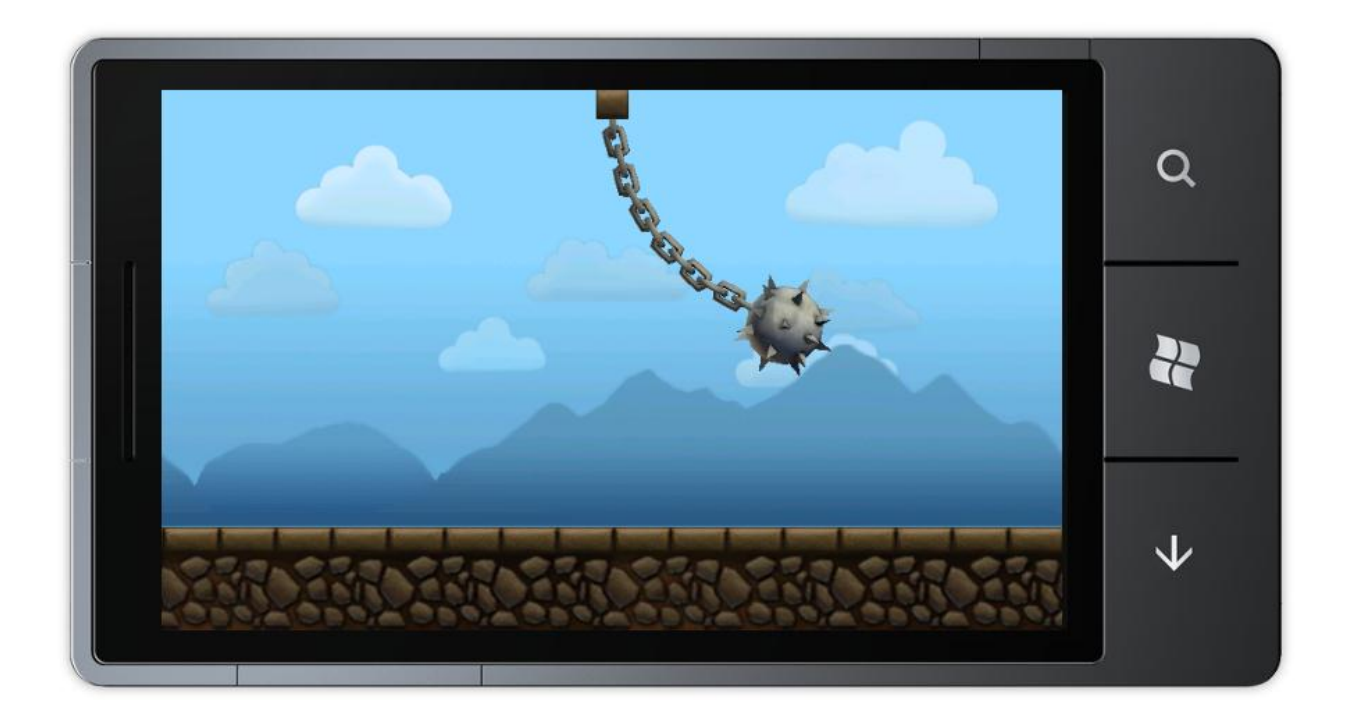

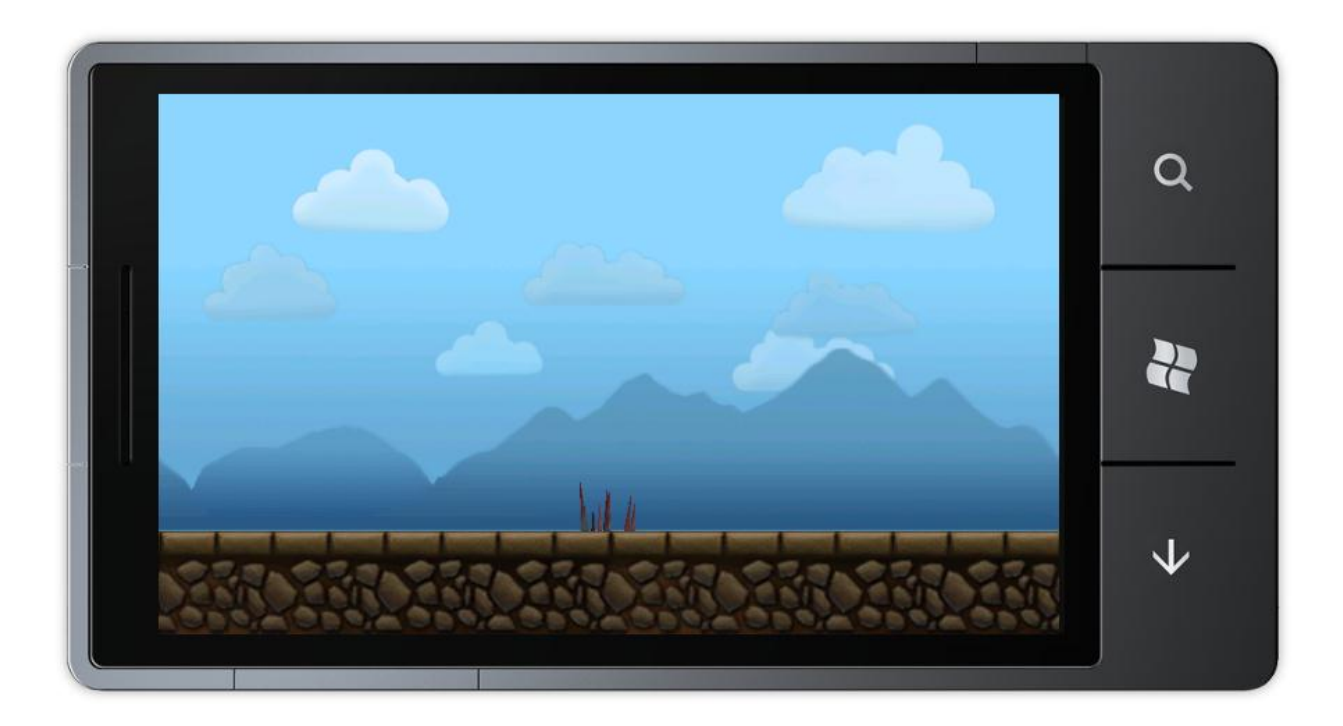

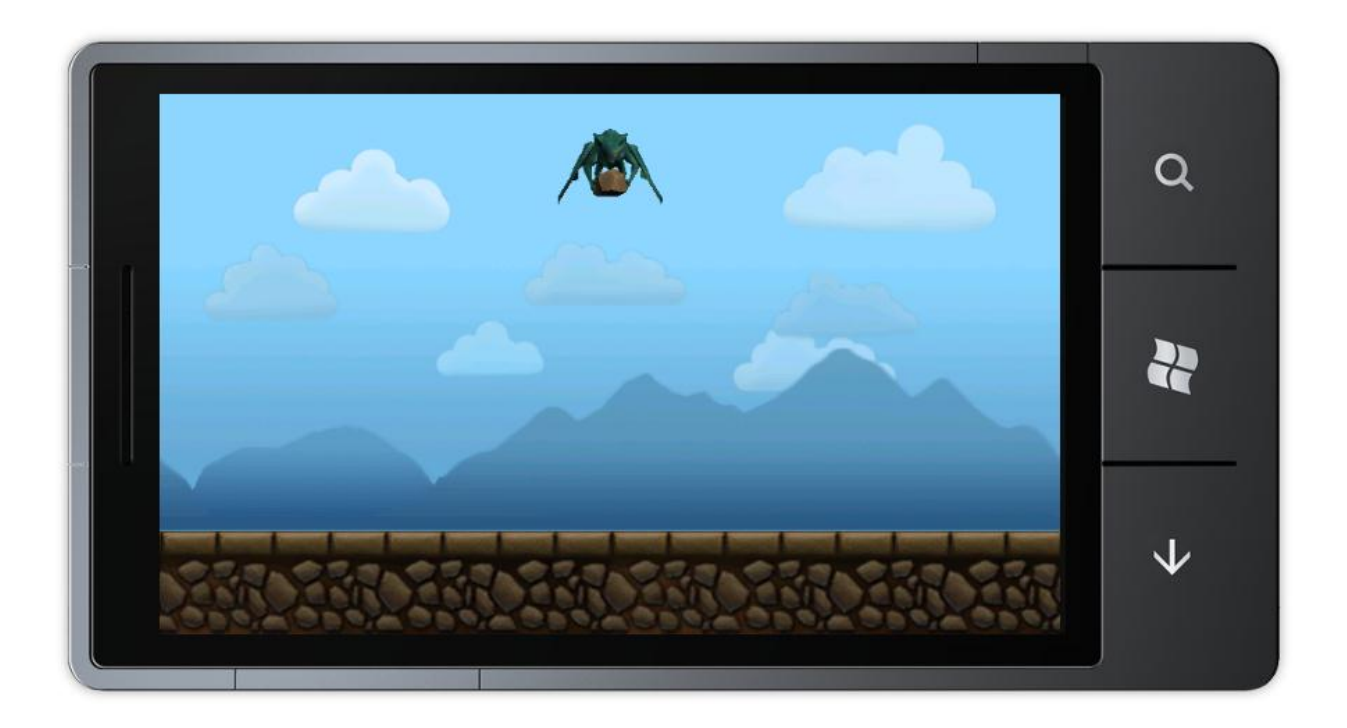